## **ASAP Online Practice Exam Registration**

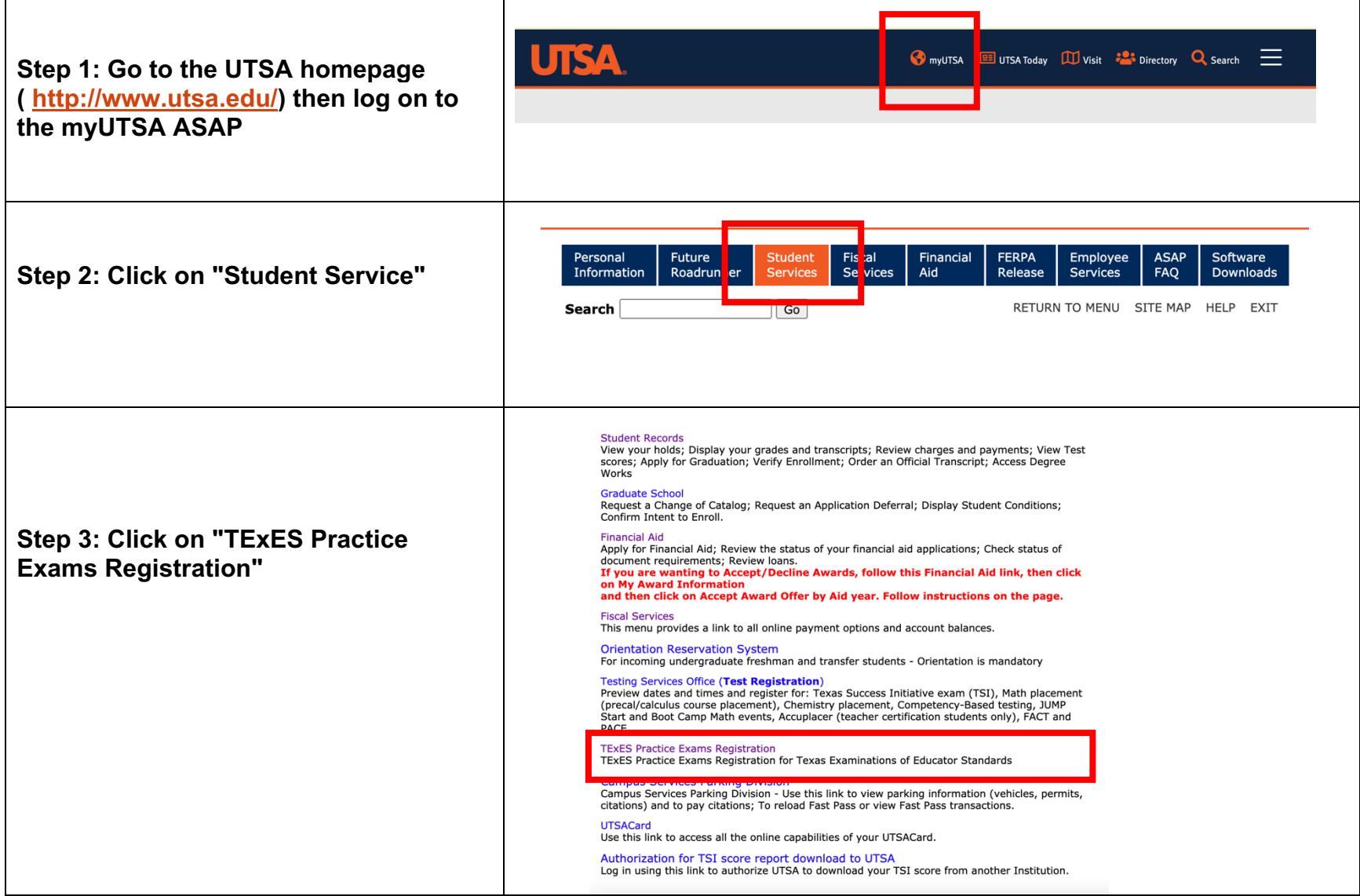

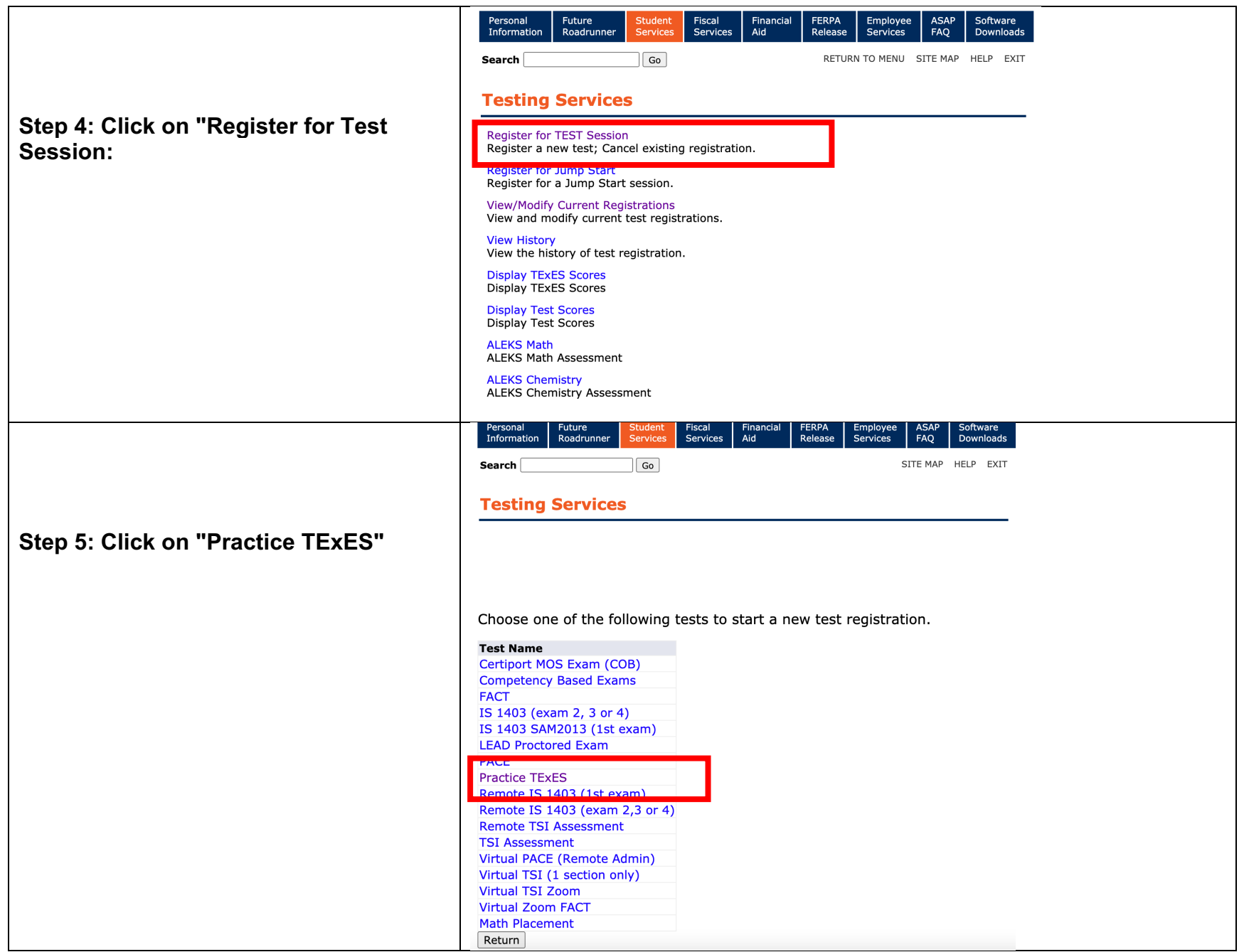

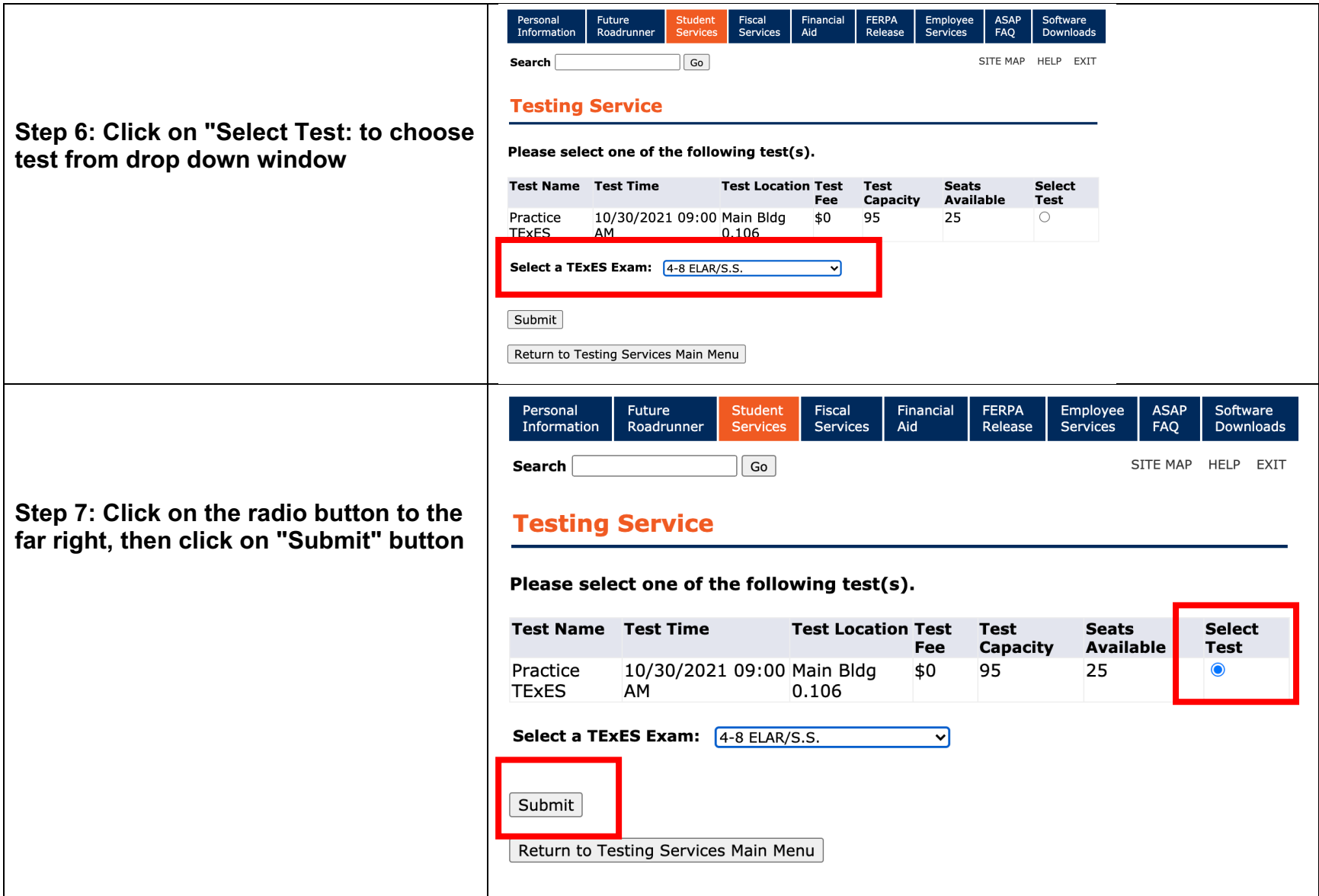